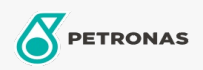

Gear Oil

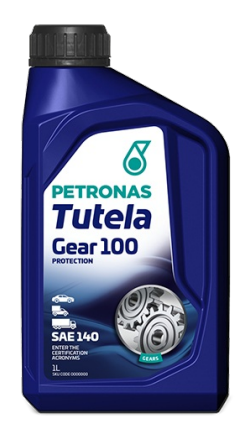

## PETRONAS Tutela Gear 100 SAE 140

Range:

Long description: Monograde gear oil delivering optimized performances and component durability for today's gears and transmissions requiring API GL-4 performance level

**A** Product data sheet

Viscosity: 140

Industry Specifications: API GL-4

Application(s) - For Consumers pages: Agricultural Equipment, Construction; Quarry & Mining, Heavy-Duty Vehicle (HD), Light-duty Commercial Vehicle (LCV)

Sector(s) - For Businesses page: